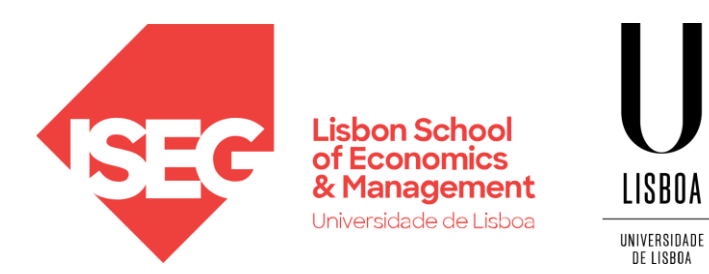

Carlos J. Costa

#### **SQL STRUCTURED QUERY LANGUAGE**

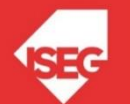

Carlos J. Costa (ISEG) GD 2023/24 (1)

#### Introdução

- Junho 1970: publicação por E.F. Codd, no ACM Journal, do artigo "A Relational Model of Data for Large Shared Data Banks".
- O modelo proposto por Codd é hoje a base de trabalho para qualquer SGBD Relacional.
- A 1ª implementação comercial da linguagem **SEQUEL** foi realizada pela IBM (System R) e tinha por objectivo implementação do modelo de Codd. A evolução desta linguagem deu origem ao **SQ**L.
- A 1ª implementação comercial de SQL foi realizada pela Relational Software Inc., hoje denominada Oracle Corporation.
- O SQL é uma **linguagem normalizad**a. Normas SQL: SQL-86, SQL-89, SQL2.
- SQL3 inclui mecanismos object-oriented (1999).

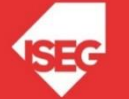

#### Características do SQL

- Implementa os conceitos definidos no Modelo Relacional.
- Com a linguagem SQL é possível:
	- Criar, Alterar e Remover todas as componentes de uma Base de Dados (ex: tabelas);
	- Inserir, Alterar e Apagar dados;
	- Interrogar a Base de Dados;
	- Controlar o acesso dos utilizadores à Base de Dados e as operações a que cada um deles pode ter acesso.
	- Obter a garantia da consistência e integridade dos dados.

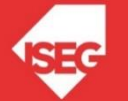

#### Características do SQL

A linguagem SQL tem duas vertentes:

- LDD- Linguagem de Definição de Dados (*Data Definition Language*)
- LMD Linguagem de Manipulação de Dados (*Data Manipulation Language*)

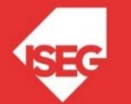

#### SQL - LDD

- Quais as suas caracteristicas.
- Domínios
- Criação de Tabelas
- Restrições de Integridade
- Alteração de Tabelas
- Eliminação de Tebelas

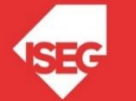

### SQL como LDD

- O SQL como Linguagem de Definição de Dados (LDD) permite:
	- Criar (CREATE), remover (DROP) e alterar (ALTER) tabelas
	- Descrever restrições de integridade
	- Registar e remover utilizadores
	- Atribuir e retirar privilégios aos utilizadores.

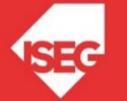

#### Domínios

- Através da instrução CREATE DOMAIN é possível definir um domínio (tipo de dados) genérico ao qual podem ser atribuídos vários atributos.
- CREATE DOMAIN dm\_morada VARCHAR(30)

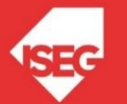

#### Criação de Tabelas

• Através da instrução CREATE TABLE é Criação de Tabelas

CREATE TABLE <nome-tabela> ( <definição de colunas e restrições de integridade )

Exemplo:

**CREATE TABLE Empregado ( ID INTEGER, Nome CHAR(50), Data\_Nasc DATE, Salario FLOAT)**

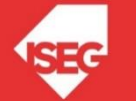

### Restrições de Integridade

- 1) Restrição **NOT NULL** especifica que uma coluna não admite valores nulos
- 2) Restrição **PRIMARY KEY** Identifica a(s) coluna(s) que constituem a chave primária
- 3) Restrição **UNIQUE** Identifica uma coluna , ou um grupo de colunas, como chave candidata, i.e., o seu valor não se repete na tabela .
- 4) Restrição **CHECK** restrições sobre valores de colunas
- 5) Restrições de integridade referencial: especificar na tabela referenciadora quais os atributos importados (chaves estrangeiras) e de que tabelas são importados (tabelas referenciadas).

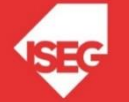

### Restrições de Integridade

• Exemplo: definição da Tabela Funcionário:

**CREATE TABLE Funcionario ( cod-func INTEGER, Nome CHAR(50), ... cod-dep CHAR(3), FOREIGN KEY (cod-dep) REFERENCES Departamento (cod-dep), PRIMARY KEY (cod-func), ON UPDATE CASCADE, ON DELETE SET NULL)**

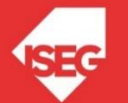

#### Exemplo Access

**Create Table Cliente ( clientID int NOT NULL PRIMARY KEY, nome string(20) );**

**Create Table Vendas( vendasID int NOT NULL, data date, clientID int, PRIMARY KEY (vendasID), CONSTRAINT FK\_clientID FOREIGN KEY (clientID) REFERENCES Cliente(clientID)**

**);**

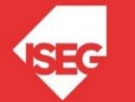

### Alteração de Tabelas

- Através da instrução ALTER TABLE é possível alterar as tabelas existentes:
	- adição de novas colunas ou restrições de integridade
	- modificação das características de uma coluna
	- eliminação de colunas ou restrições de integridade existentes.

#### **ALTER TABLE Funcionario**

**ADD COLUMN nacionalidade VARCHAR(15)**

**DEFAULT 'portuguesa'**

#### **ALTER TABLE Cliente DROP COLUMN nacionalidade**

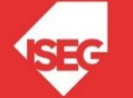

#### Eliminação de Tabelas

A eliminação de uma tabela do esquema de uma Base de Dados é feita através do comando DROP TABLE.

Exemplo:

**DROP TABLE Funcionario**

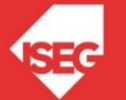

Carlos J. Costa (ISEG) GD 2023/24 (13)

#### SQL - LMD

- Caracteristicas de SQL LMD
- Select
	- Select Where
		- <condições>
	- Funções de Agregação
	- Agrupemento (*group by*)
	- Restrições sobre grupos (*having*)
	- Ordenação (*order by*)
- Insert, Delete, Update

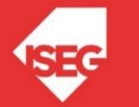

#### SQL como LMD

- O SQL como Linguagem de Manipulação de Dados (LMD) possui instruções de:
- Interrogação da Base de Dados:
	- instrução SELECT
- Actualização da Base de Dados:
	- instruções INSERT, DELETE e UPDATE

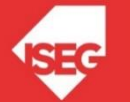

#### Tabela **Cliente**

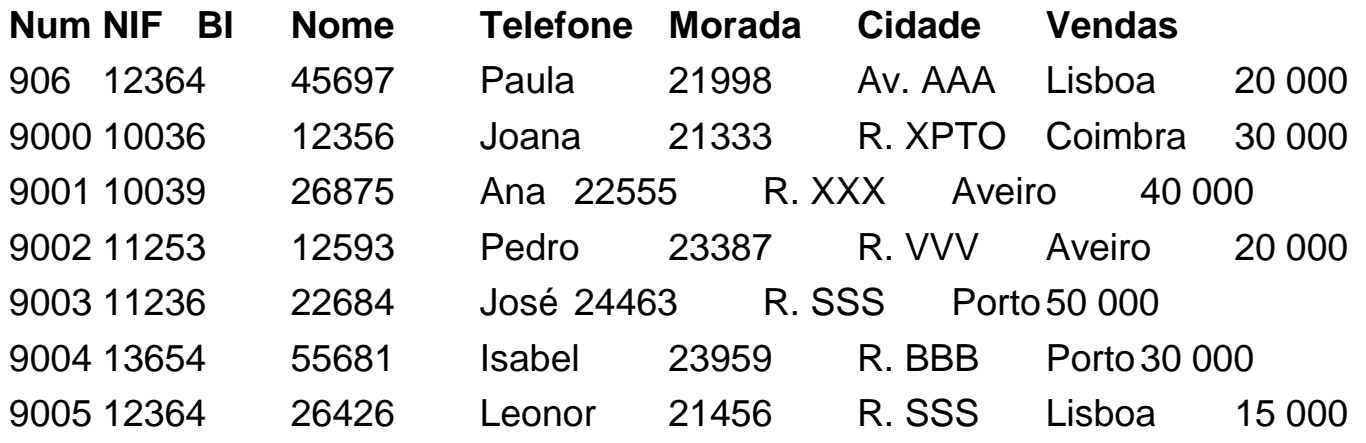

- Qual o nome, morada e telefone dos Clientes ?
- Como seleccionava se a tabela estivesse impressa?

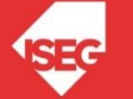

Selecção de colunas

#### **SELECT <colunas> FROM <tabelas>**

Onde:

<colunas> especifica a lista de atributos cujos valores interessa conhecer

<tabelas> especifica quais as tabelas envolvidas no processamento em questão

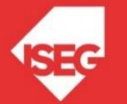

Solução em SQL:

#### **SELECT Nome, Morada, Telefone FROM Cliente**

#### Resultado Final:

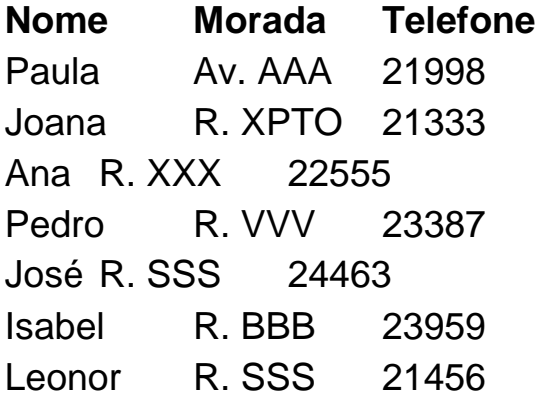

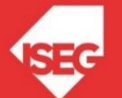

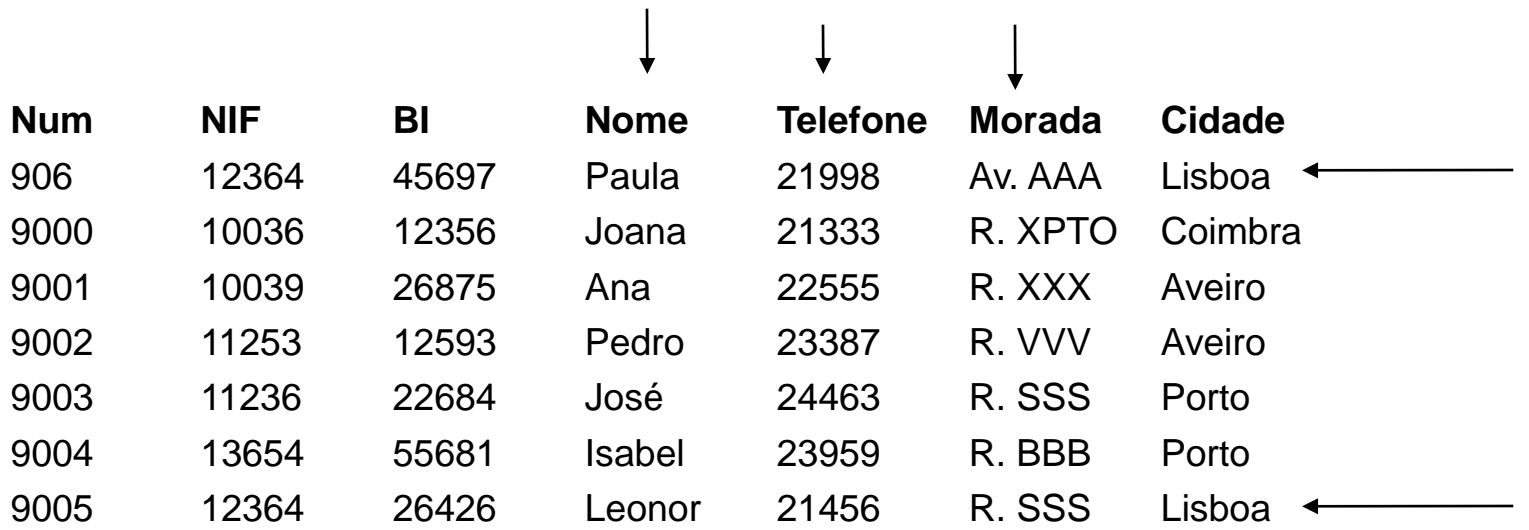

Qual o nome, telefone e morada dos clientes de Lisboa ? Como seleccionava se a tabela estivesse impressa?

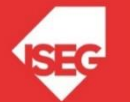

#### SELECT /Where

#### **SELECT ... FROM … WHERE Condição**

- Uma condição é uma expressão que produz sempre um resultado do tipo Boolean, isto é, Verdade (TRUE) ou Falso (FALSE).
- A condição tem como finalidade filtrar os registos que se pretendem calcular, i.e., para cada linha da tabela a condição é avaliada e caso seja verdadeira o registo é seleccionado.

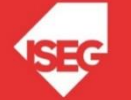

#### SELECT /Where

Selecção de registos

#### **SELECT <colunas> FROM <tabelas> [WHERE <condicao>]**

<condicao> traduz a expressão lógica que define a condição a verificar-se para selecção dos registos

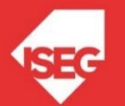

#### SELECT /Where

Solução em SQL

#### **SELECT Nome, Telefone, Morada FROM Cliente WHERE Cidade= "Lisboa"**

Resultado Final:

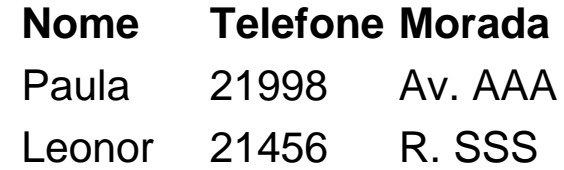

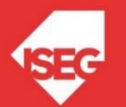

- Utilizam-se operadores relacionais e/ou lógicos para impôr e combinar restrições de selecção
- O resultado da aplicação destes operadores é sempre o valor lógico TRUE ou FALSE.
- Operadores Relacionais
	- Permitem impôr restrições <Campo> vs <Valor> (=,  $>, < , > = , < = , <$
- Operadores Lógicos
	- Permitem combinar restrições (AND, OR, NOT)
- Precedência dos Operadores
	- parêntesis, multiplicação e divisão, adição e subtracção, NOT, AND, OR.

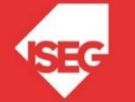

Outros Operadores (BETWEEN, IN, IS)

Operador BETWEEN permite especificar intervalos de valores SELECT ...

FROM ...

WHERE campo [NOT] BETWEEN valor1 AND valor2

Exemplo:Qual o nome e número respectivo, dos Clientes cujo Vendas estão compreendidas entre 20000 e 30000?

• Solução Sem Operador Between:

**SELECT Num, Nome FROM Cliente WHERE Vendas >= 20 000 AND Vendas <= 30 000**

• Solução Com Operador Between:

**SELECT Num, Nome FROM Cliente WHERE Vendas BETWEEN 20 000 AND 30 000**

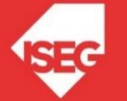

Outros Operadores (BETWEEN, IN, IS)

Operador IN permite especificar conjuntos de valores **SELECT ...**

**FROM ...**

**WHERE campo [NOT] IN (valor1 , valor2 , valorn )**

Exemplo: **Qual o nome, morada e contacto dos clientes da cidade de Lisboa e Coimbra ?**

- Solução Sem Operador IN: **SELECT Nome, Morada, Telefone FROM Cliente WHERE Cidade = "Lisboa" OR Cidade = "Coimbra"**
- Solução Com Operador IN

**SELECT Nome, Morada, Telefone FROM Cliente WHERE Cidade in ( "Lisboa","Coimbra")**

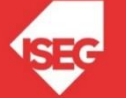

Outros Operadores (BETWEEN, IN, IS)

O operador IS permite fazer comparações com o valor NULL

(NULL – valor que indica o não preenchimento) **SELECT ... FROM ... WHERE Campo IS [NOT] NULL**

Exemplo: Qual o nome, morada e contacto dos clientes que possuam morada definida? **SELECT Nome, Morada, Telefone FROM Cliente WHERE Morada IS NOT NULL**

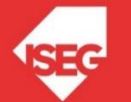

Carlos J. Costa (ISEG) GD 2023/24 (26)

#### Exemplo

Qual o nome, morada e contacto dos clientes cujas Vendas estão compreendidas entre 20000 e 30000, que são da cidade de Lisboa e Porto e que possuem morada definida?

**SELECT Nome, Morada, Telefone FROM Cliente WHERE ( Vendas BETWEEN 20000 AND 30000) AND ( Cidade IN ( "Lisboa","Porto")) AND (Morada IS NOT NULL);**

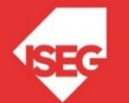

- Têm por objectivo executar cálculos sobre o resultado de um comando SELECT
- Funções de Agregação:
	- **COUNT** Devolve o número de linhas
	- **MAX**(coluna) Devolve o maior valor da coluna
	- **MIN**(coluna) Devolve o menor valor da coluna
	- **SUM**(coluna) Devolve a soma de todos os valores da coluna
	- **AVG**(coluna) Devolve a média **(Average**) de todos os valores da coluna
- As funções Min, Max, Count(...) e Count(\*) podem ser utilizadas com qualquer tipo de dados (numéricos, alfanuméricos )
- As funções SUM e AVG apenas podem ser aplicadas a campos numéricos.

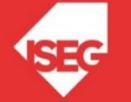

#### Funções de Agregação - COUNT

- COUNT (\*)
	- devolve o número de linhas que resulta de um SELECT
- COUNT(Coluna)
	- devolve nº de ocorrências na coluna diferentes de NULL
- COUNT(DISTINCT Coluna)
	- devolve o nº de ocorrências (sem repetições) na coluna

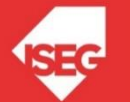

#### Funções de Agregação - COUNT

- Para SELECCIONAR e CALCULAR **SELECT <f\_agregacao> FROM <tabelas> [WHERE <condicao>]**
- **<f\_agregacao>-**função a aplicar ao resultado da selecção
- **<condicao> -** condição de selecção dos elementos sobre os quais será aplicada a função de cálculo

ATENÇÃO:

• Quando utilizar funções de agregação não poderá seleccionar campos dos registos (excepto com o GROUPBY)

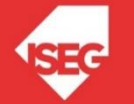

#### Funções de Agregação - COUNT

- Exemplos 1: Qual o número de clientes da empresa? SELECT Count(\*) FROM Cliente
- Exemplo 2: Qual menor venda a um cliente de Lisboa? SELECT Min(Vendas) FROM Cliente WHERE Cidade="Lisboa"
- Exemplo 3: Qual o número de cidades? SELECT Count(DISTINCT Cidade) FROM Cliente

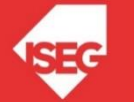

- Departamento(CodigoDep,DesDep)
- Categoria(CodCat, DesCategoria,...)
- Empregado(CodEmp, Nome, SalarioBase, *CodCat*, *CodDep*)
- Qual o número de funcionários por departamento ?
- Qual o montante de salários por departamento ?
- Qual a média salarial por categoria profissional ?
- Qual o salário mínimo praticado em cada Dept para cada Categoria?
- AGRUPAR e CALCULAR

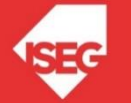

• Para Agrupar - GROUP BY

**SELECT <colunas>**

**FROM <tabelas>**

**[WHERE <condicao>]**

**[GROUP BY <Campo1, Campo2,…>]**

• A filosofia é deixar de ter registos isolados para passar a ter agrupamentos.Perde-se a identidade individual em favor da categorização.

#### Portanto há que ter em ATENÇÃO:

- Os elementos do SELECT não poderão referir características de elementos individuais mas de grupo, que poderão ser: cálculos referentes aos grupos, ou propriedades identificadoras de cada grupo
- A condição da cláusula WHERE é aplicada sobre cada elemento do grupo
- O agrupamento é realizado com base nos atributos escritos na cláusula GROUP BY.

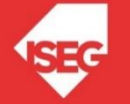

#### • **Para Calcular** – Funções de Agregação

• Têm por objectivo executar cálculos autónomos dentro de cada grupo especificado pelo GROUP BY

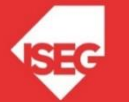

- Qual o número de funcionários por departamento ?
	- Pretende-se: Departamento, Número de Empregados
	- Departamento: Atributo de Agrupamento (DesDep)
	- Número Empregados: Função Count

SELECT Departamento.DesDep, Count(\*) FROM Empregado, Departamento WHERE Empregado.CodDep = Departamento.CodigoDep GROUP BY Departamento.DesDep

Uma alternativa (qual a diferença?) SELECT CodDep, Count(\*) FROM Empregado

GROUP BY CodDep

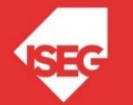

Qualquer coluna que não seja uma função de agregação só pode estar na cláusula SELECT se estiver na cláusula GROUP BY. SELECT [DISTINCT] coluna, … FROM tabela, … WHERE condição **GROUP BY coluna, …**

SELECT Departamento.DesDep, Min(Empregado.SalarioBase) AS Minimo FROM Empregado, Departamento WHERE (Empregado.CodDep)=[Departamento].[CodigoDep] GROUP BY Departamento.DesDep

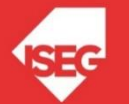

- Qual o montante de salários por Departamento?
	- Pretende-se: Departamento, Montante Salarial
	- Departamento: Atributo de Agrupamento (DesDep)
	- Montante Salarial: Função SUM

SELECT Departamento.DesDep, Sum(Empregado.SalarioBase) AS Total FROM Empregado, Departamento WHERE (Empregado.CodDep)=[Departamento].[CodigoDep] GROUP BY Departamento.DesDep

Uma alternativa (qual a diferença?)

SELECT CodDep, Sum(SalarioBase) AS Total FROM Empregado GROUP BY CodDep

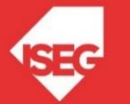

SELECT **Departamento.DesDep**, **Sum(Empregado.SalarioBase) AS Total**, **Empregado.CodCat** FROM Empregado, Departamento WHERE (((Empregado.CodDep)=[Departamento].[CodigoDep])) GROUP BY Departamento.DesDep

• ERRADO - **CodCat** não é Característica do Agrupamento

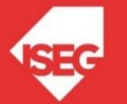

- Qual a média salarial por Categoria Profissional?
	- Pretende-se: Categoria, Média Salarial
	- Categoria: Atributo de Agrupamento (**CodCat** )
	- Média Salarial: Função AVG

SELECT Categoria.CodCat, Avg(Empregado.SalarioBase) AS MediaSalario FROM Empregado, Categoria WHERE Empregado.CodCat=[Categoria].[codcat] GROUP BY Categoria.CodCat

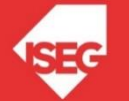

- Qual o salário mínimo praticado em cada Departamento para cada Categoria?
	- Pretende-se: Departamento, Categoria,Salário Min.
	- Departamento e Categoria: Atributos de Agrupamento (DesDep e CodCat)
	- Salário Mínimo: Função MIN

**SELECT** [Categoria].[CodCat], Min([Empregado].[SalarioBase]) AS SalarioMinimo, [Departamento].[DesDep] **FROM** Empregado, Categoria, Departamento **WHERE** ([Empregado].[CodCat]=[Categoria].[codcat]) and (Empregado.CodDep=[Departamento].[CodigoDep]) **GROUP BY** [Categoria].[CodCat], [Departamento].[DesDep];

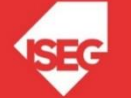

- Qual o salário mínimo praticado em cada Departamento para cada Categoria?
	- Pretende-se: Departamento, Categoria,Salário Min.
	- Departamento e Categoria: Atributos de Agrupamento (cod\_dep e cod\_cat)
	- Salário Mínimo: Função MIN

SELECT coddep,codcat,MIN(salariobase) FROM Empregado GROUP BY coddep,codcat

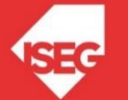

### Agrupamentos Múltiplos

• Qual o salário mínimo praticado em cada Departamento para cada Categoria?

SELECT coddep,codcat,MIN(salariobase) FROM Empregado GROUP BY coddep,codcat

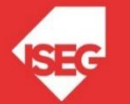

- Qual o salário mínimo praticado em cada Departamento cuja média salarial é superior a €20.000 ?
	- Pretende-se: Departamento,Salário Min
	- Departamento: Atributo de Agrupamento (CodDep)
	- Salário Mínimo: Função MIN
	- Restrição: A média salarial do GRUPO > 20.000
- *Having...*

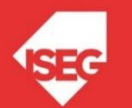

#### • **Solução SQL**

SELECT Departamento.codigodep, MIN(salariobase) AS Minimo FROM Empregado, Departamento WHERE Empregado.coddep = Departamento.codigodep GROUP BY Departamento.codigodep HAVING AVG(salariobase)> 20000 Ou SELECT CodDep, MIN(SalarioBase) AS Minimo FROM Empregado GROUP BY CodDep HAVING AVG(SalarioBase)> 20000

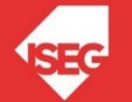

- Qual o número de trabalhadores por departamento cujo salário é superior a €10.000, onde a média salarial desses trabalhadores é superior ou igual a €20.000?
- Eliminam-se os empregados com salário inferior ou igual a €10.000
- Agrupam-se os funcionários seleccionados por departamento
- Calcula-se a Média desses funcionários por departamento
- Seleccionam-se os departamentos cuja média é superior ou igual a €20.000
- Faz-se a contagem do número de empregados seleccionados para esse grupo

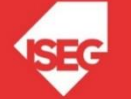

- 1. Eliminam-se os empregados com salário inferior ou igual a 10.000 **WHERE** SalarioBase > 10000
- 2. Agrupam-se os funcionários seleccionados por departamento **GROUP BY** CodigoDep
- 3. Calcula-se a Média desses funcionários por departamento
- 4. Seleccionam-se os departamentos cuja média é superior ou igual a 20.000 **HAVING** AVG(SalarioBase) >= 20000
- 5. Faz-se a contagem do número de empregados seleccionados para esse grupo **SELECT** COUNT(\*), CodigoDep

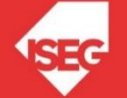

- Qual o número de trabalhadores por departamento cujo salário é superior a €10.000 onde a média salarial desses trabalhadores é superior ou igual a €20.000?
- Pretende-se: Departamento, NºTrabalhadores
- Departamento: Atributo de Agrupamento (cod\_dep)
- NºTrabalhadores: Função COUNT
- Restrições:
	- $-$  Salário individual > €10.000
	- $-$  A média salarial do GRUPO >= €20.000

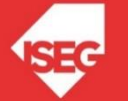

**SELECT** CodigoDep,COUNT(\*) **FROM** Empregado **WHERE** Empregado.SalarioBase > 10000 **GROUP BY** CodigoDep **HAVING** AVG(SalarioBase)>= 20000

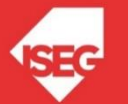

#### Ordenação

Seleccionar todos os Empregados, ordenando o resultado pelo código de empregado.

#### **Utiliza-se comando SELECT com cláusula ORDER BY:**

#### **SELECT** \* **FROM** Empregado **ORDER BY** CodEmp

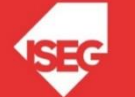

Carlos J. Costa (ISEG) GD 2023/24 (49)

### Ordenação

SELECT [DISTINCT] coluna, … | \* FROM tabela [WHERE condição] [GROUP BY ...] [HAVING ...] **[ORDER BY coluna [ASC|DESC],...]**

- A ordenação está baseada no valor do código ASCII de cada carácter.
- Os dígitos aparecem antes dos caracteres alfabéticos e as maiúsculas aparecem antes das minúsculas.
- $0 < 1 < ... < 9 < ... < A < B < Z < ... < a < b < ... < Z$
- Por omissão a ordenação é Ascendente.

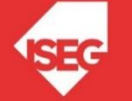

## Inserção

Comando INSERT permite fazer inserções de registos na BD **INSERT INTO <tabela> [(<colunas>)] VALUES (<valores>)**

**Exemplo:** INSERT INTO Autor ( IdAutor, Nome, Apelido ) Values ("111","Antonio","Silva");

Também se pode inserir dados a partir de um query: **INSERT INTO <tabela> [(<colunas>)] SELECT [(<colunas>)] FROM <tabela>** 

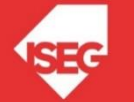

### Alteração

Comando UPDATE permite fazer alterações de registos na BD

**UPADTE <tabela>**

**SET <coluna> = <expressao>,**

**… = …**

**[WHERE <condicao>]**

**Exemplo**

UPDATE Cliente

SET Cliente.Nome = "Francisca"

WHERE Nome="Francisco"

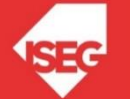

### Remoção

#### Comando DELETE permite apagar registos da BD **DELETE FROM <tabela> [WHERE <condicao>]**

**Exemplo**

DELETE FROM Cliente WHERE Nome= "António"

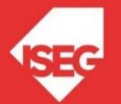

#### **SubQueries**

- As sub queries permitem a utilização de uma expressão SELECT dentro de outra expressãoSELECT.
- Esta funcionalidade é particularmente útil:
	- quando é necessário efectuar cálculos ou
	- obter informação a partir de um conjunto de registos previamente seleccionado.

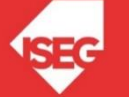

#### Onde se pode utilizar?

- *Sub query no SELECT*
- *Sub query no WHERE*

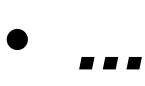

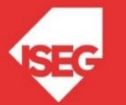

## Sub query no SELECT

• Utiliza-se como se fosse uma coluna normal no SELECT.

SELECT IdContrato, Valor, (SELECT sum(Valor) FROM Contrato) FROM Contrato;

Ou então

SELECT IdContrato, Valor/(SELECT sum(Valor) FROM Contrato) FROM Contrato;

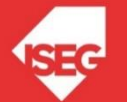

## Sub query no WHERE - ALL

- Permite seleccionar o maior de todos os valores dos registos.
- ? Cliente com o contrato com maior valor

Select Nome From Cliente, Contrato Where Cliente.nc=contrato.nc and Valor >= all (SELECT Valor FROM Contrato );

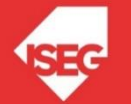

## Sub query no WHERE - ANY

- Permite seleccionar o maior valor de qualquer um dos registos.
	- Listar os nomes dos clientes que cujos contratos tenham valores superiores aos máximos de qualquer um dos tipos

Select Nome

From Cliente, Contrato

Where Cliente.nc=contrato.nc and Valor >= any (SELECT max(Valor) FROM Contrato group by tipo );

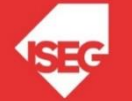

### Sub query no WHERE - **EXISTS**

• Este operador devolve verdade caso a sub *query* devolva pelo menos uma linha.

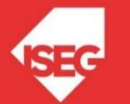

#### Sub query no WHERE – s/Operador

- Também se consegue utilizar uma *sub query* sem recorrer aos operadores.
- Porém, esta fica sempre limitada a retornar só um registo.

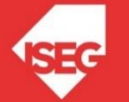

### **Bibliografia**

- Pereira, J. L. *Tecnologias de Base de Dados*, 3ª Edição, FCA, 1998 (cap. 2).
- Damas, L. *SQL - Structured Query Language*, FCA, 1999.
- Costa, C. (2002) *SQL Structured Query Language*, Slides UC, ISCTE (versões 2002 a 2017)
- Costa, C. (2005) *SQL Structured Query Language*, Slides UC SDB, Univ. Aberta

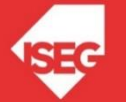